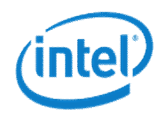

# Intel® Xeon Phi™ programming

September 22nd-23rd 2015 University of Copenhagen, Denmark

## Legal Disclaimer & Optimization Notice

INFORMATION IN THIS DOCUMENT IS PROVIDED "AS IS". NO LICENSE, EXPRESS OR IMPLIED, BY ESTOPPEL OR OTHERWISE, TO ANY INTELLECTUAL PROPERTY RIGHTS IS GRANTED BY THIS DOCUMENT. INTEL ASSUMES NO LIABILITY WHATSOEVER AND INTEL DISCLAIMS ANY EXPRESS OR IMPLIED WARRANTY, RELATING TO THIS INFORMATION INCLUDING LIABILITY OR WARRANTIES RELATING TO FITNESS FOR A PARTICULAR PURPOSE, MERCHANTABILITY, OR INFRINGEMENT OF ANY PATENT, COPYRIGHT OR OTHER INTELLECTUAL PROPERTY RIGHT.

Software and workloads used in performance tests may have been optimized for performance only on Intel microprocessors. Performance tests, such as SYSmark and MobileMark, are measured using specific computer systems, components, software, operations and functions. Any change to any of those factors may cause the results to vary. You should consult other information and performance tests to assist you in fully evaluating your contemplated purchases, including the performance of that product when combined with other products.

Copyright ©, Intel Corporation. All rights reserved. Intel, the Intel logo, Xeon, Xeon Phi, Core, VTune, and Cilk are trademarks of Intel Corporation in the U.S. and other countries.

#### Optimization Notice

Intel's compilers may or may not optimize to the same degree for non-Intel microprocessors for optimizations that are not unique to Intel microprocessors. These optimizations include SSE2, SSE3, and SSSE3 instruction sets and other optimizations. Intel does not guarantee the availability, functionality, or effectiveness of any optimization on microprocessors not manufactured by Intel. Microprocessor-dependent optimizations in this product are intended for use with Intel microprocessors. Certain optimizations not specific to Intel microarchitecture are reserved for Intel microprocessors. Please refer to the applicable product User and Reference Guides for more information regarding the specific instruction sets covered by this notice.

Notice revision #20110804

## Intel® Xeon Phi™ offloading

- Usually the most straightforward way efficiently utilize use Intel® Xeon Phi™ coprocessor is to use the *offload* programming model
	- Allows incremental porting of application to the coprocessor
	- Speedup of the computations must offset the data transfer costs!
- Programming models for Intel® Xeon Phi<sup>™</sup> offload
	- OpenMP \* 4.0 device constructs
	- Intel® Language Extensions for Offload (LEO)
	- OpenCL\*
	- pyMIC

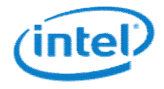

## OpenMP 4.0 offloading

Intel® Xeon Phi™, Knights Corner (KNC)

## OpenMP 4.0 device model

- OpenMP 4.0 supports accelerators/coprocessors
- Device model
	- One host
	- Multiple accelerators/coprocessors of the same kind

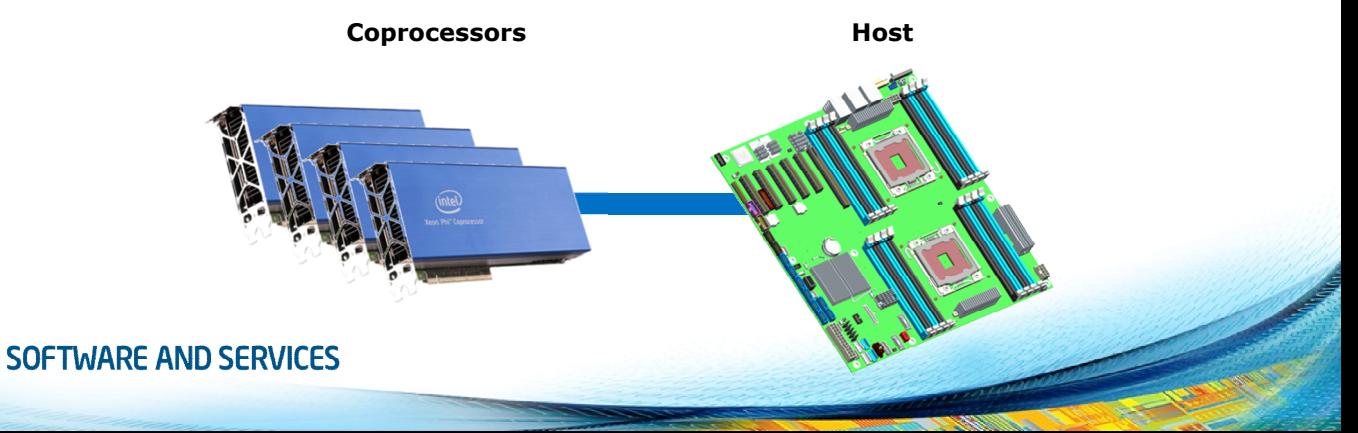

## Execution model

- Transfer of control, data movement and parallelism must be defined separately
	- Host-centric execution model with device target regions

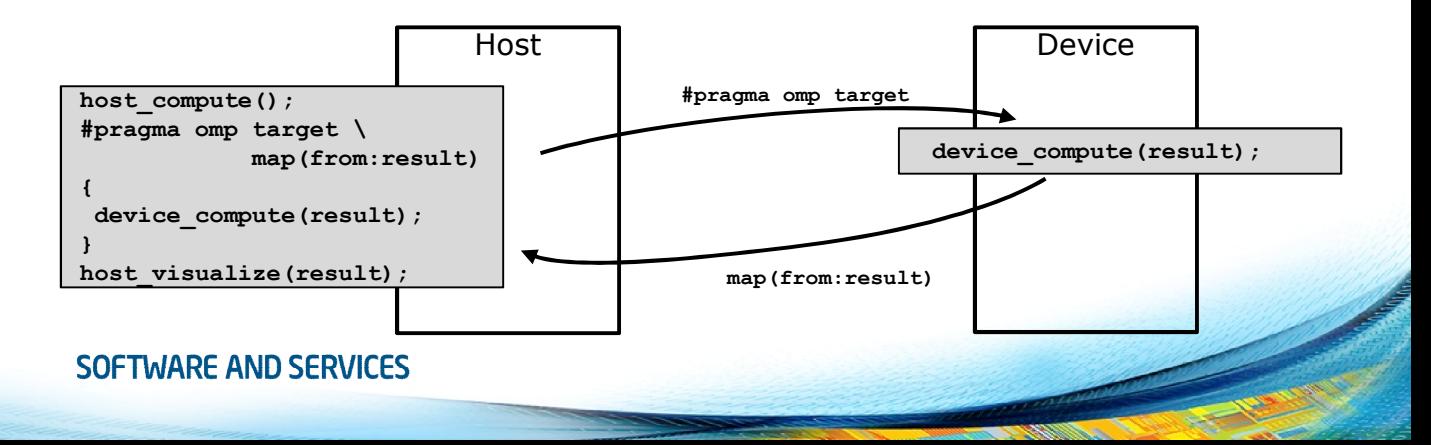

## Data environment model

- Data environment is lexically scoped
	- Data environment is destroyed at the end of the scope
	- Buffers/data allocated by OpenMP runtime are automatically released

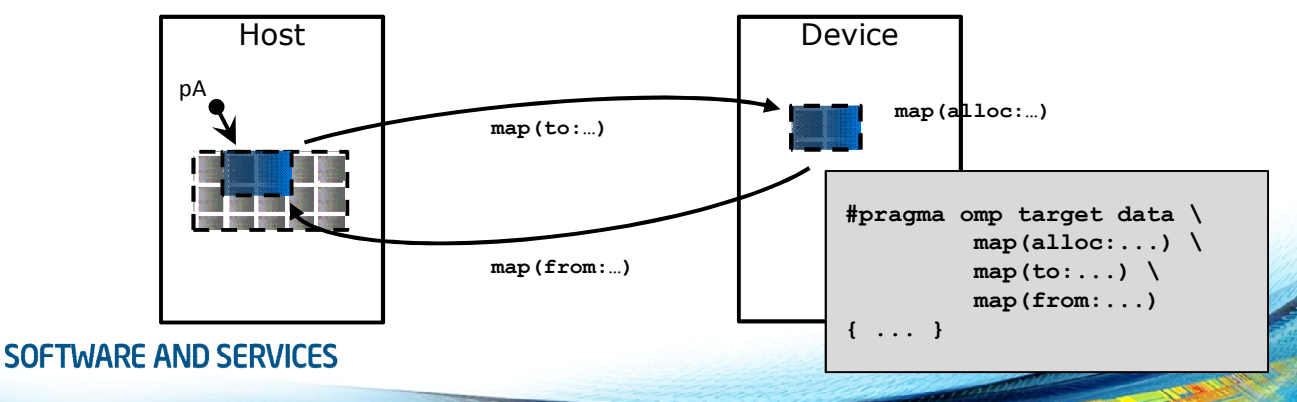

## OpenMP target construct

- Create a device data environment and execute the construct on the same device
	- Transfer of control is sequential and synchronous
	- The transfer clauses control direction of data flow
- Syntax  $(C/C++)$ #pragma omp target [clause[[,] clause],…] structured-block
- Syntax (Fortran) !\$omp target [clause[[,] clause],...] structured-block

! \$omp end target<br>SOFTWARE AND SERVICES

## OpenMP target data construct

- Create a device data environment for the extent of the region
	- Does not include a transfer of control
	- The map clauses control the direction of the data flow
- Syntax  $(C/C++)$ #pragma omp target data [clause[[,] clause],…] structured-block
- Syntax (Fortran) !\$omp target data [clause[[,] clause],…] structured-block

! \$omp end target data<br>SOFTWARE AND SERVICES

## OpenMP target [data] clauses

### • map( $\lceil$ <alloc|from|to|tofrom>:]list)

Map data between the host and the device. Any mapped elements must be *bitwise copyable.* List items are allowed to be array sections

- map(alloc: list) On **entry** to the device region, each new corresponding list item has an undefined initial value
- map(to: list)

On entry to the device region, each new corresponding list item is initialized with the value of the original list item

• map(from: list)

On exit from the device region, the value of the corresponding  $list$  item is assigned to each original list item

• map(tofrom: list)

On **entry** to the device region, behave as in  $from$ . On **exit** from the device region, behave as in to. Default if no map-type is specified

• device(n)

Execute the target or target data region on device  $n$ 

## OpenMP array sections

- An OpenMP array section designates the elements in an array to map
	- Array sections must be contiguous in memory
- Syntax  $(C/C++)$ array[lower-bound:length] alternatively array[:length], array[lower-bound:], array[:]
- Syntax (Fortran) array(start:end)

or alternatively any contiguous Fortran array section

## OpenMP target: example

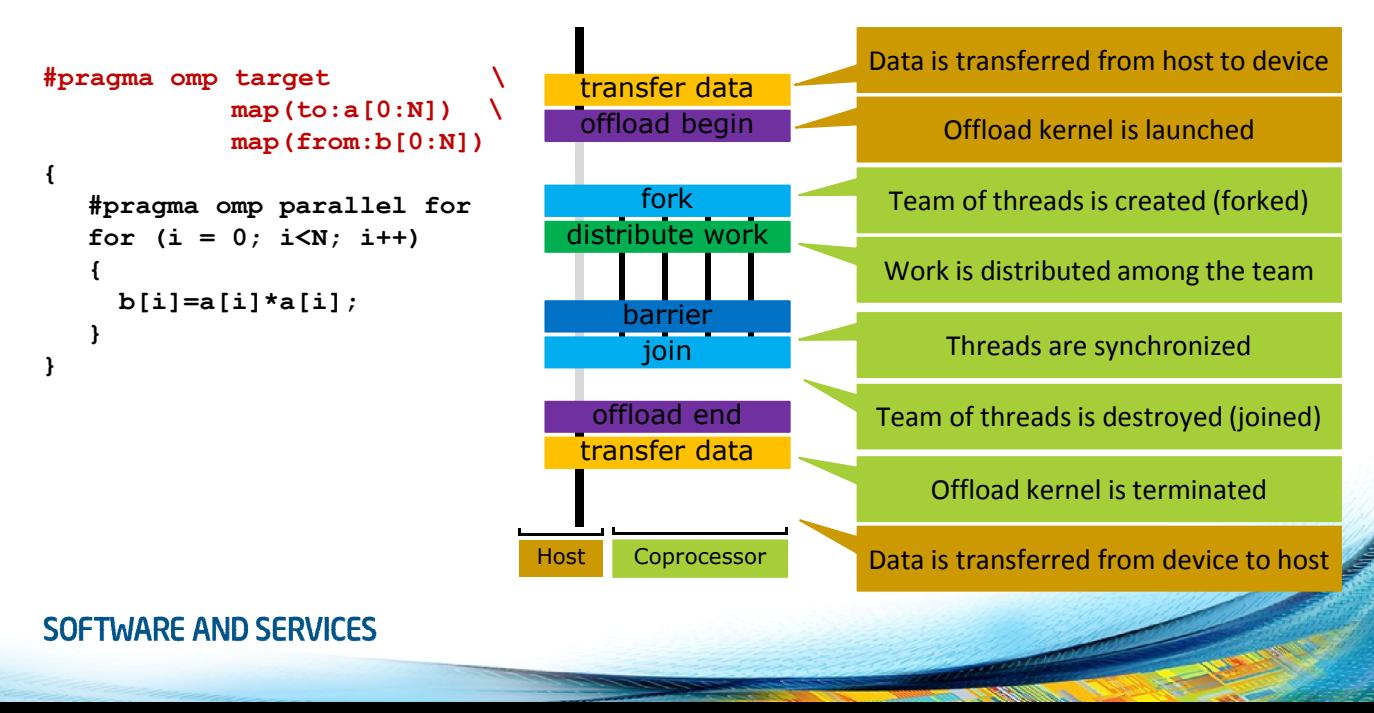

## OpenMP target data: example

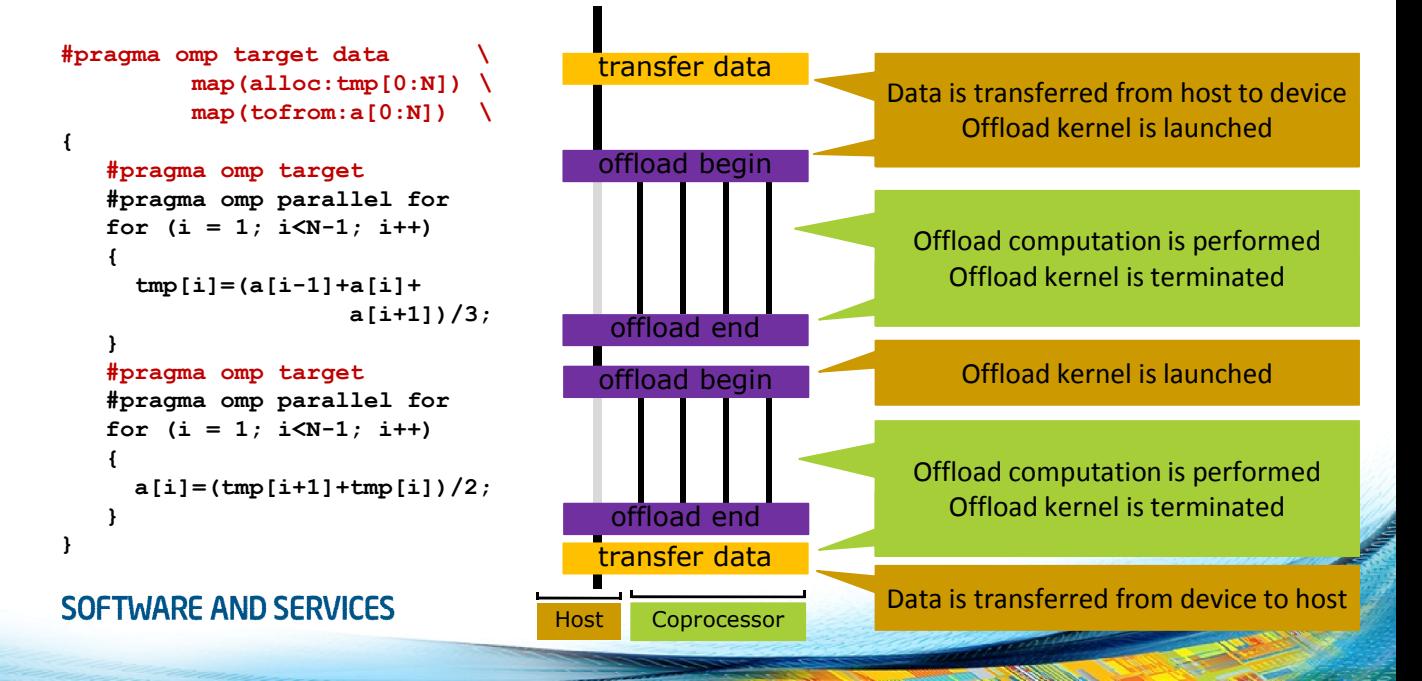

## OpenMP declare target construct

- Specify that variables and functions are mapped to a device
- Syntax  $(C/C++)$ #pragma omp declare target [clause[[,] clause],…] definition-seq #pragma omd end declare target
- Syntax (Fortran) For variables and functions/subroutines !\$omp declare target(list) or for functions/subroutines, in the declarations part !\$omp declare target**SOFTWARE AND SERVICES**

## OpenMP declare target construct

- Static data and functions mapped to device exist
	- For the host (like normally)
	- For the the target device (to be referenced to and invoked from the offload code)

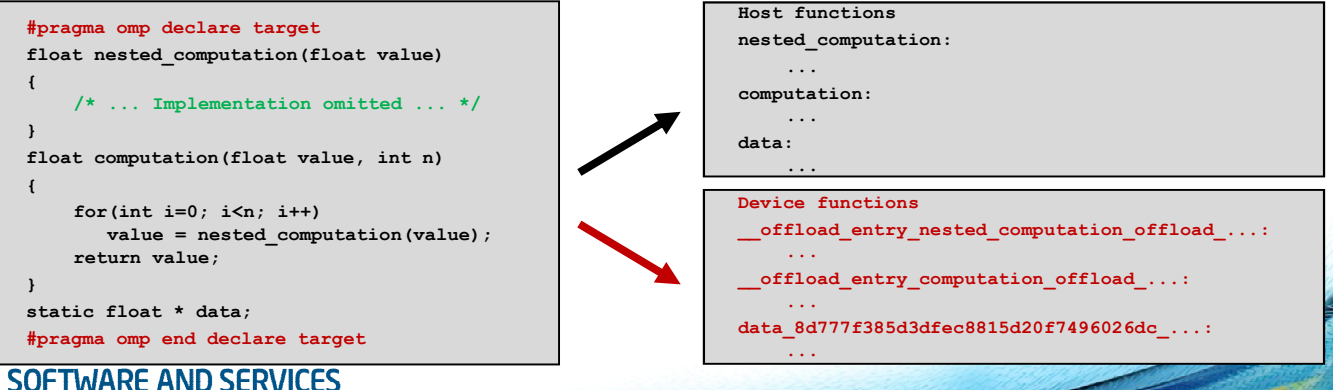

## OpenMP declare target: example

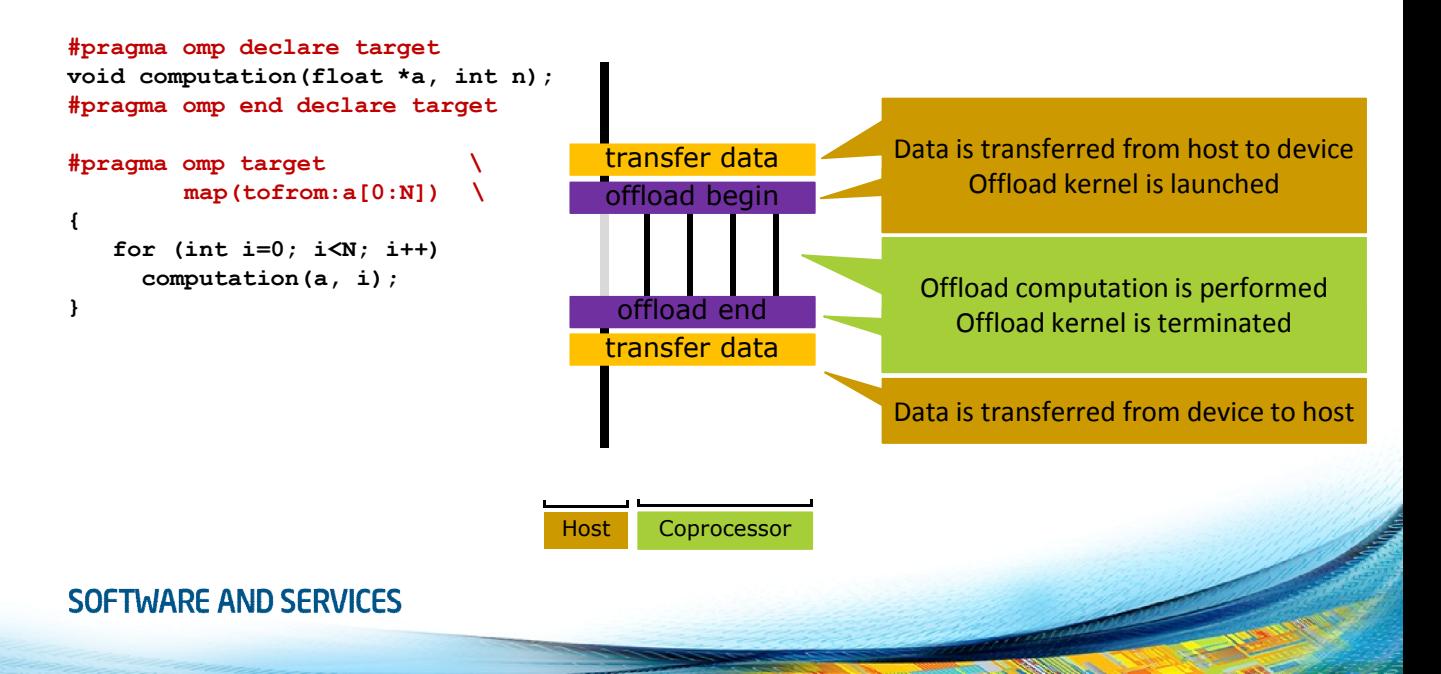

## OpenMP target update directive

- Make the corresponding list items in the device data environment consistent with their original list items
	- Request data transfers from within a target data region
	- *Motion* clauses control direction of data flow
- Syntax  $(C/C++)$ #pragma omp target update [clause[[,] clause],…]
- Syntax (Fortran) !\$omp target update [clause[[,] clause],…]

## OpenMP target update clauses

• from(list)

For each list item in a from clause the value of the corresponding list item is assigned to the original  $list$  item

• to(list)

For each list item in a to clause the value of the original list item is assigned to the corresponding list item

• device(n)

Use the device  $n$  to update the list items with

## OpenMP target update: example

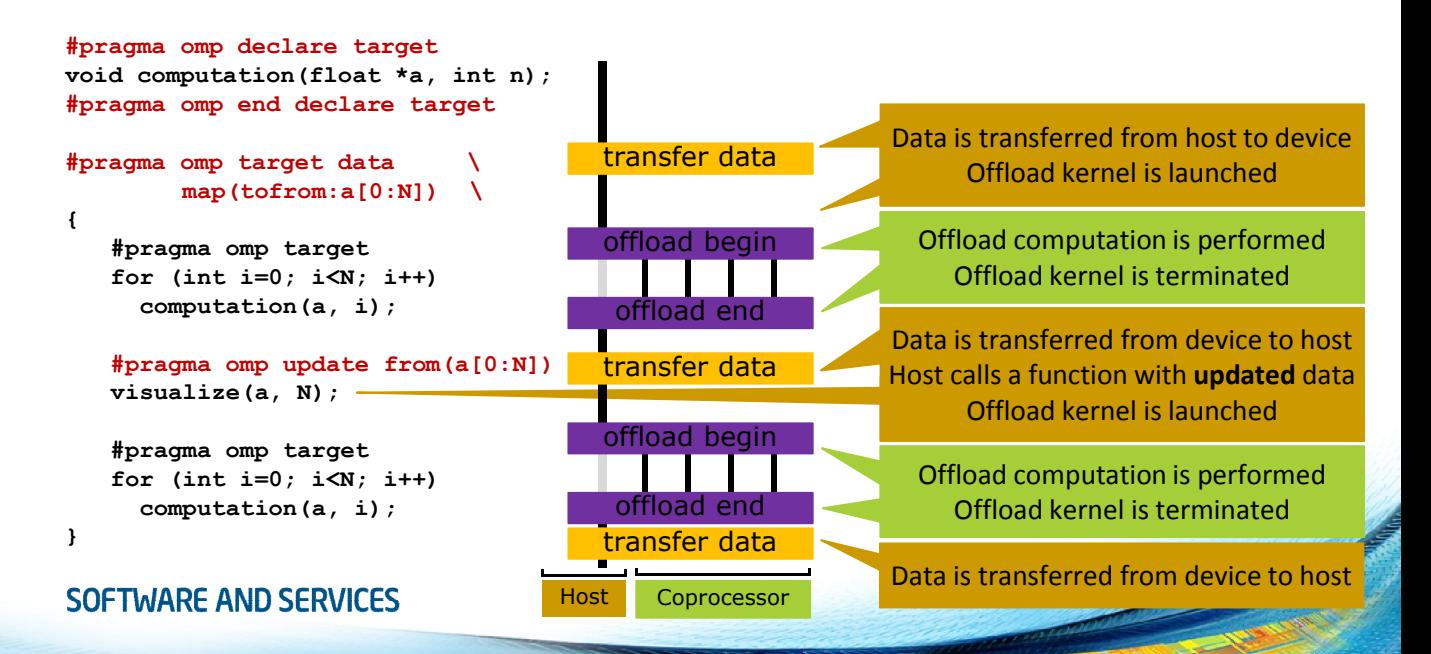

## Asynchronous offloading

- With OpenMP 4.0, asynchronous offloading can be implemented by using OpenMP tasks
	- Requires at least 2 host threads to be active
	- Synchronization of tasks with taskwait or barrier
- NOTE: Using tasks works, but does not guarantee simultaneous execution of the offload region

## Asynchronous offloading: example

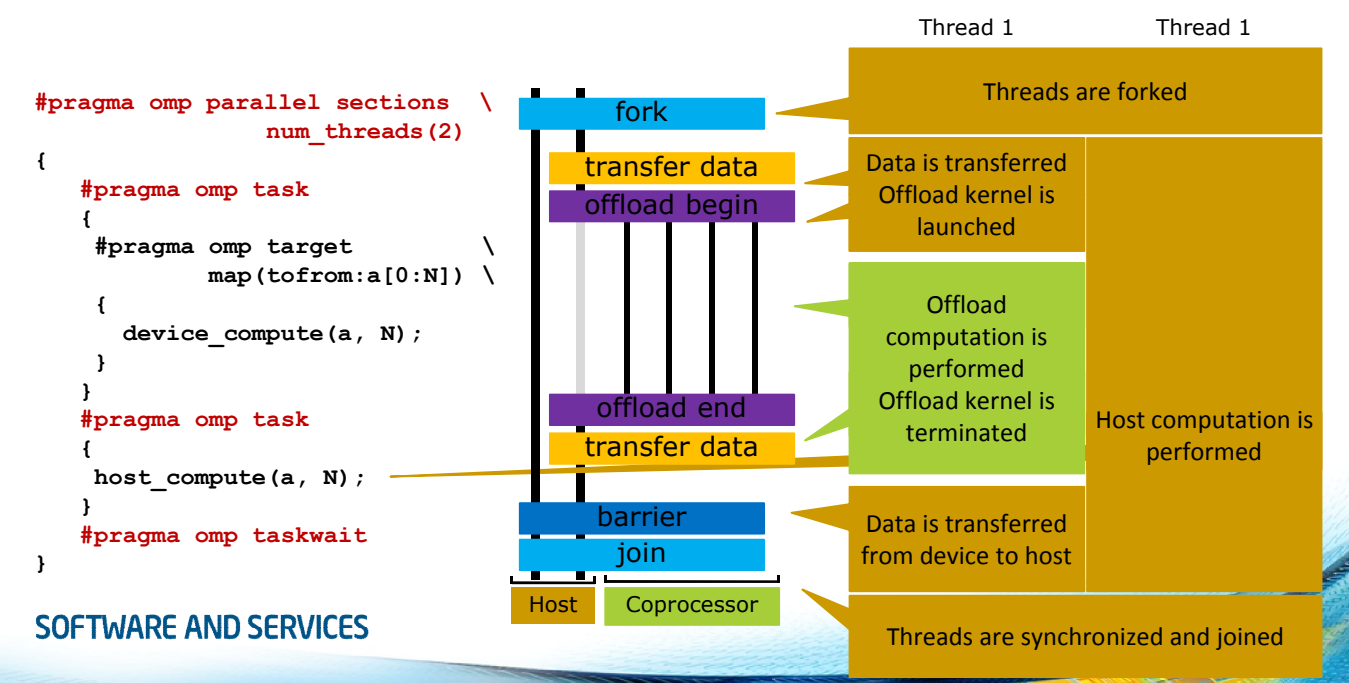

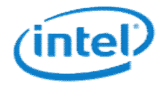

## OpenMP 4.1 offloading

Intel® Xeon Phi™, Knights Corner (KNC)

## OpenMP 4.1 for devices

- Transfer control [and data] from the host to the device
- Syntax  $(C/C++)$ #pragma omp target [data] *[clause[[,] clause],…] structured-block*
- Syntax (Fortran) !\$omp target [data] *[clause[[,] clause],…] structured-block* !\$omp end target [data]
- General clauses (since OpenMP 4.0) device(*scalar-integer-expression*) map(*[*alloc | to | from | tofrom:*] list*) if(*scalar-expr*)
- Clauses for asynchronous offloading (also supported by target update) nowait depend(*dependency-type*:list)SOFTWARE AND SERVICES

## Asynchronous offloading

- With OpenMP 4.1, asynchronous offloading can be implemented by using nowait clause
	- Current task may resume while the target region executes
	- Synchronization with **barrier**

```
#pragma omp target map(tofrom:a[0:N]) nowait
{
   device compute(a, N);
}
host compute (a, N);#pragma omp barrier
```
## Creating and destroying device data

- Manage data without being bound to scoping rules
- Syntax  $(C/C++)$ #pragma omp target enter data [clause[[,] clause],…] #pragma omp target exit data [clause[[,] clause],…]
- Syntax (Fortran) !\$omp target enter data [clause[[,] clause],…] !\$omp target exit data [clause[[,] clause],...]

```
• Clauses
  device(scalar-integer-expression) 
  map([alloc | delete | to | from | tofrom:] list) 
  if(scalar-expr)
  depend(dependency-type:list)
  nowait
```
## Creating and destroying device data

```
struct DeviceBuffer {
    // ...
    DeviceBuffer(int dev, size_t sz) {
#pragma omp target enter data device(dev) map(alloc:buffer[:sz])
    }
    ~DeviceBuffer() {
#pragma omp target exit data device(dev) map(delete:buffer[:sz])
    }
}
```

```
void example() {
   DeviceBuffer *buf1 = new DeviceBuffer(0, 1024);
   compute a lot using offloading(buf1);
   DeviceBuffer *buf2 = new DeviceBuffer(0.2048):
   compute some more using offloading(buf1, buf2);
   delete buf1;
   compute evenmore using offloading(buf2);
   delete buf2;
```

```
}
```
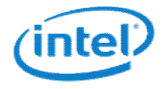

# Offloading from Python\* - pyMIC

Intel® Xeon Phi™, Knights Corner (KNC)

## Python in HPC

- Python has gained a lot of interest throughout the HPC community (and others):
	- IPython
	- Numpy / SciPy
	- Pandas
- Intel® Xeon Phi<sup>™</sup> Coprocessors are an interesting target to speed-up processing of Python codes

## pyMIC introduction

- pyMIC: A Python<sup>\*</sup> Offload Module for the Intel® Xeon Phi™ Coprocessor
- Main developer: Michael Klemm, Intel *michael.klemm@intel.com*
- Available from github: https://github.com/01org/pyMIC

## The pyMIC offload infrastructure

- Design principles (pyMIC's 4 "K"s)
	- Keep usage simple
	- Keep the API slim
	- Keep the code fast
	- Keep control in a programmer's hand
- pyMIC facts
	- 3800 lines of C/C++ code;
	- 1100 lines of Python code for the main API;
	- libxstream and Intel® LEO for interfacing with MPSS

## High-level overview

- libxstream & Intel<sup>®</sup> LEO: low-level device interaction
	- Transfer of shared libraries
	- Data transfers, kernel invocation
- C/C++ extension module
	- Low-level device management
	- Interaction with LEO
- Low-level API with memcpy- like interface, smart device pointers
- High-level API with offload arrays
- Library with internal device kernels

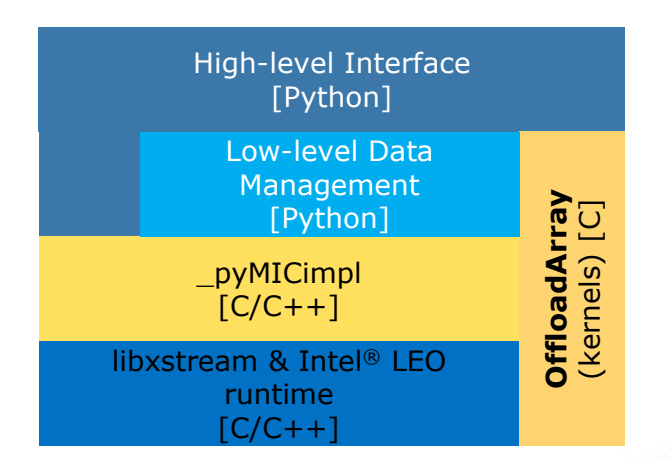

## Example dgemm: the host side…

import numpy as np

```
m, n, k = 4096, 4096, 4096
alpha = 1.0beta = 0.0np.random.seed(10)
a = np.random.random(m * k).reshape((m, k))b = np.random.random(k * n).reshape((k, n))c = np. empty((m, n))
```
 $am = np_matrix(a)$  $bm = np.matrix(b)$  $cm = np_matrix(c)$  $cm = alpha * am * bm + beta * cm$  import pymic as mic import numpy as np

```
device = mic.devices[0]
stream = device.get default stream()
library = device.load_library("libdgemm.so")
```

```
m,n,k = 4096,4096,4096alpha = 1.0beta = 0.0np.random.seed(10)
a = np.random.random(m*k).reshape((m, k))b = np.random.random(k*n).reshape((k, n))c = np. empty((m, n))
```

```
stream.invoke(library.dgemm kernel,
              a, b, c, 
              m, n, k, alpha, beta)
stream.sync()
```
## Example dgemm: the host side…

- Get a device handle (numbered from 0 to n-1)
- Load native code as a sharedobject library
- Invoke kernel function and pass actual arguments
- Copy-in/copy-out semantics for arrays
- Copy-in semantics for scalars
- Synchronize host and coprocessor

### SOFTWARE AND SERVICES

import pymic as mic import numpy as np

```
device = mic.devices[0]
stream = device.get default stream()
library = device.load_library("libdgemm.so")
```

```
m,n,k = 4096,4096,4096
alpha = 1.0beta = 0.0np.random.seed(10)
a = np.random.random(m*k).reshape((m, k))b = np.random.random(k*n).reshape((k, n))c = np. empty((m, n))
```

```
stream.invoke(library.dgemm_kernel, 
               a, b, c, 
               m, n, k, alpha, beta)
stream.sync()
```
## Example dgemm: the target side…

- Arguments are passed as C/C++ types
- All argument passing is done with pointers to actual data

• Invoke (native) dgemm kernel

```
#include <pymic kernel.h>
#include <mkl.h>
PYMIC_KERNEL
void dgemm kernel(const double *A, const double *B,
                  double *C, 
                  const int64 t *m, const int64 t *n,
                  const int64_t *k,
                  const double *alpha, const double *beta) {
    cblas dgemm(CblasRowMajor, CblasNoTrans, CblasNoTrans,
                *m, *n, *k, *alpha, A, *k, B, *n, 
                *beta, C, *n):
}
```
## High-level data structures

### OffloadDevice

- Interaction with devices
- Loading of shared libraries
- OffloadStream
- Invocation of kernel functions
- Buffer management

### OffloadArray

- numpy.ndarray container
- Transfer management
- Simple kernels and operators (fill,  $+$ ,  $*$ )

## Optimize offloads with high-level containers

- Get a device handle (numbered from 0 to n-1)
- Load native code as a sharedobject library
- Use bind to create an offload buffer for host data
- Invoke kernel function and pass actual arguments
- Update host data from the device buffer

```
SOFTWARE AND SERVICES
```

```
import pymic as mic
import numpy as np
device = mic.devices[0]
stream = device.get default stream()
library = device.load_library("libdgemm.so")
m,n,k = 4096,4096,4096alpha = 1.0beta = 0.0np.random.seed(10)
a = np.random.random(m*k).reshape((m, k))b = np.random.random(k*n).reshape((k, n))c = np, zeros((m, n))off1 a = stream.html(a)off1 b = stream.bind(b)off1 c = stream.bind(c)stream.invoke(library.dgemm_kernel, 
              offl a, offl b, offl c,
              m, n, k, alpha, beta)
offl_c.update_host()
stream.sync()
```
## The high-level offload protocol

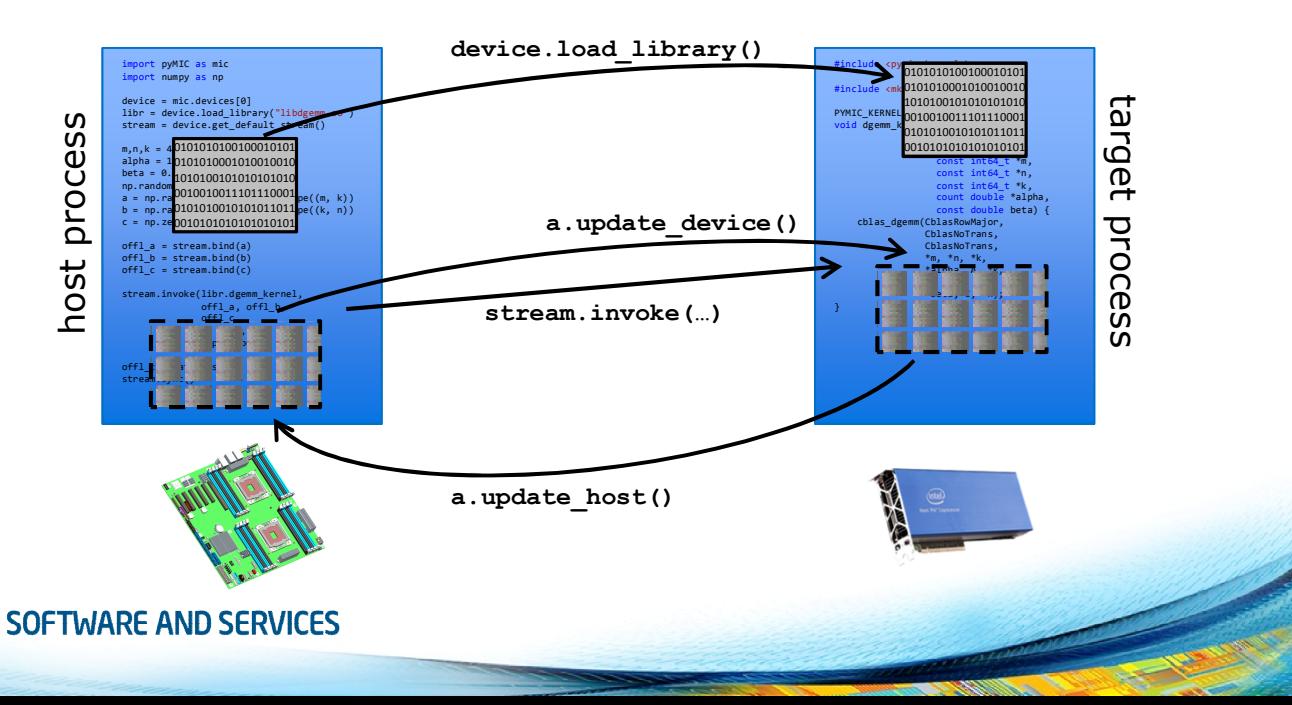

## Buffer management: buffer creation

```
class OffloadStream:
 def bind(self, array, update device=True):
   if not isinstance(array, numpy.ndarray):
     raise ValueError("only numpy.ndarray can be associated "
                       "with OffloadArray")
   # detect the order of storage for 'array'
   if array.flags.c_contiguous:
     order = "C"elif array.flags.f_contiguous:
     order = "F"
   else:
     raise ValueError("could not detect storage order")
   # construct and return a new OffloadArray
   bound = pymic.OffloadArray(array.shape, array.dtype, order, 
False, 
                               device=self._device, stream=self)
   bound.array = array
   # allocate the buffer on the device (and update data)
   bound. device ptr = self.allocate device memory(bound. nbytes)
   if update device:
     bound.update_device()
```
return bound

### SOFTWARE AND SERVICES

#### class OffloadStream:

def allocate device memory(self, nbytes, alignment=64, sticky=False):

device = self.\_device\_id

```
if nbytes \leq 0:
```
raise ValueError('Cannot allocate negative amount of '

'memory: {0}'.format(nbytes)) device ptr pymic\_impl\_stream\_allocate(device, self.\_stream\_id, nbytes, alignment)

return SmartPtr(self, device, device other, sticky)

unsigned char \*buffer allocate(int device,

libxstream\_stream \*stream, size t size. size t alignment) {

void \*memory = NULL;

}

libxstream\_mem\_allocate(device, &memory, size, alignment); return reinterpret cast<unsigned char \*>(memory);

## Buffer management: data transfer

}

```
class OffloadArray:
 def undate device(self):
    host ptr = self.array.ctypes.get data()s = self.stream
    s.transfer_host2device(host_ptr,
                           self. device ptr,
                           self. nbytes)
    return None
  def update host(self):
    host ptr = self.array.ctypes.get data()s = self stream
    s.transfer device2host(self. device ptr,
                           host_ptr, 
                           self. nbytes)
```

```
return self
```

```
void buffer copy to target(int device,
                           libxstream_stream *stream, 
                           unsigned char *src, 
                           unsigned char *dst, 
                           size t size,
                           size t offset host,
                           size t offset device) {
 unsigned char *src offs = src + offset host;unsigned char *dst offs = dst + offset device;
```

```
libxstream_memcpy_h2d(src_offs, dst_offs,
                      size, stream);
```
## Example: Singular value decomposition

- Treat picture as 2D matrix M
- Compute SVD  $M = U\Sigma V^T$
- Ignore the smallest singular values and singular vectors
- "Optimal" compression of images (in a 2-norm sense)

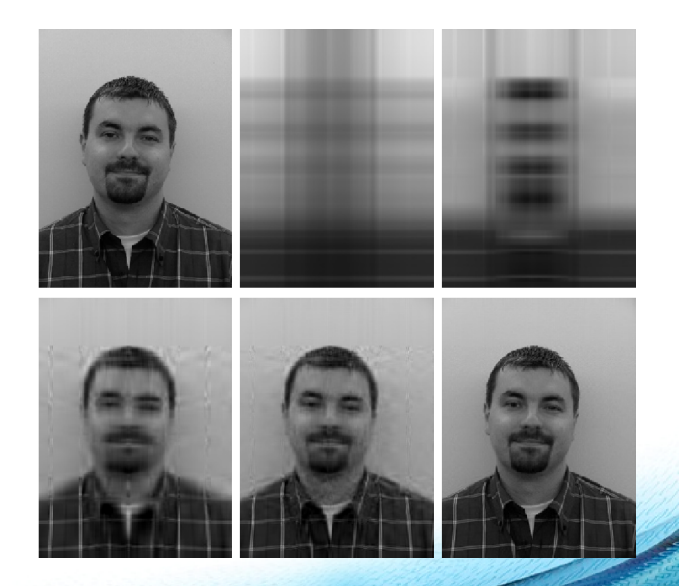

### Example: Singular value decomposition

### Host code

import numpy as np import pymic as mic from PIL import Image

```
def compute svd(image):
    mtx = np.asarray(image.getdata(band=0), 
                     float)
    mtx.shape = (image.size[1], image.size[0])mtx = np_matrix(mtx)return np.linalg.svd(mtx)
```

```
def reconstruct image(U, sigma, V):
    reconstructed = U * sigma * Vimage = Image.fromarray(reconstructed)
    return image
```

```
Host code, cont'd
```

```
def reconstruct image dgemm(U, sigma, V):
   offl tmp = stream.empty((U.shape[0], U.shape[1]),
                              dtype=float, update host=False)
   offl res = stream.empty((U.shape[0], V.shape[1]),
                              dtype=float, update_host=False)
   offl U, offl sigma = stream.bind(U), stream.bind(sigma)
   off1 V = stream.bind(V)
   alpha, beta = 1.0, 0.0 
   m, k, n = U.shape[0], U.shape[1], sigma.shape[1]
   stream.invoke kernel(library.dgemm kernel,
                        offl U, offl sigma, offl tmp,
                        m, n, k, alpha, beta)
   m, k, n = offl tmp.shape[0], offl tmp.shape[1], V.shape[1]
   stream.invoke kernel(library.dgemm kernel,
                        offl tmp, offl V, offl res,
                        m, n, k, alpha, beta)
   offl res.update host()
   stream.sync()
   image = Image.fromarray(offl_res.array)
   return image
```
## Performance: Data transfer bandwidth

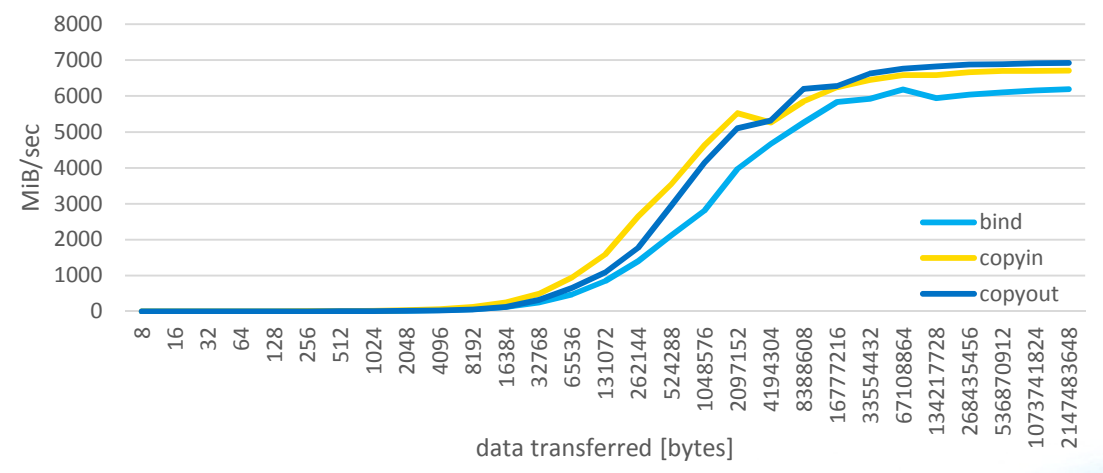

Software and workloads used in performance tests may have been optimized for performance only on Intel microprocessors. Performance tests are measured using specific computer systems, components, software, operations, and functions. Any change to any of those factors may cause the results to vary. You should consult other information and performance tests to assist you in fully evaluating your contemplated purchases, including the performance of that product when combined with other products. Syst configuration: Intel S2600GZ server with two Intel Xeon E5-2697v2 12-core processors at 2.7 GHz (64 GB DDR3 with 1867 MHz), Red Had Enterprise Linux 6.5 (kernel 2.6.32-358.6.2) and Intel C600 IOH, one Intel Xeon Phi 7120P coprocessor (C0 stepping, GDDR5 with 3.6 GT/sec, driver v3.3-1, flash image/micro OS 2.1.02.0390), and Intel Composer XE 14.0.3.174. For more complete information visit http://www.intel.com/performance.

## Performance: dgemm

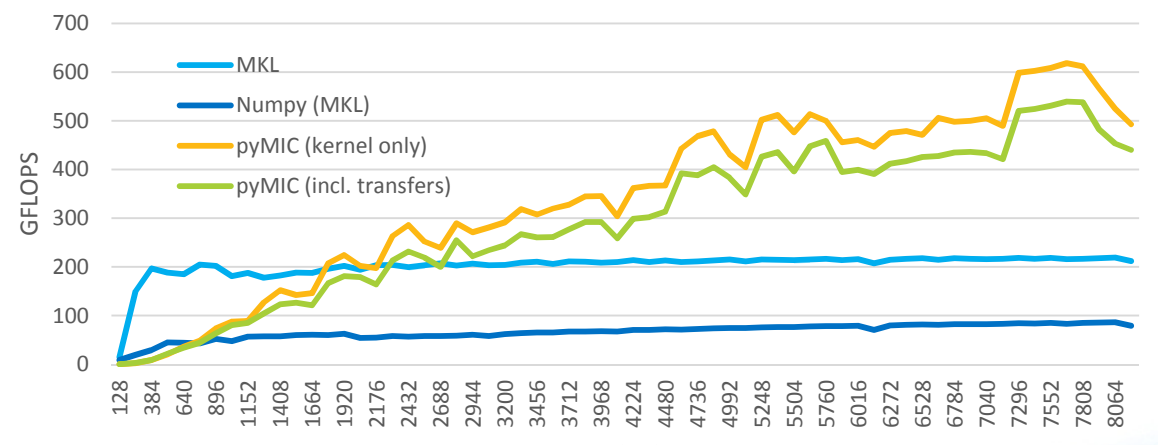

#### matrix size

Software and workloads used in performance tests may have been optimized for performance only on Intel microprocessors. Performance tests are measured using specific computer systems, components, software, operations, and functions. Any change to any of those factors may cause the results to vary. You should consult other information and performance tests to assist you in fully evaluating your contemplated purchases, including the performance of that product when combined with other products. Syst configuration: Intel S2600GZ server with two Intel Xeon E5-2697v2 12-core processors at 2.7 GHz (64 GB DDR3 with 1867 MHz), Red Had Enterprise Linux 6.5 (kernel 2.6.32-358.6.2) and Intel C600 IOH, one Intel Xeon Phi 7120P coprocessor (C0 stepping, GDDR5 with 3.6 GT/sec, driver v3.3-1, flash image/micro OS 2.1.02.0390). Composer XE 14.0.3.174. For more complete information visit http://www.intel.com/performance.

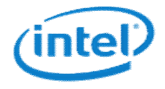

# Offloading and MPI

Intel® Xeon Phi™, Knights Corner (KNC)

## MPI+Offload programming model

- MPI ranks on Intel<sup>®</sup> Xeon® processors (only)
- All MPI messages into/out of host CPUs
- Offload models used to accelerate MPI ranks
- Intel® Cilk™ Plus, OpenMP\*, Intel® Threading Building Blocks, Pthreads\* within Intel® Xeon Phi™ coprocessor

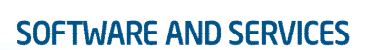

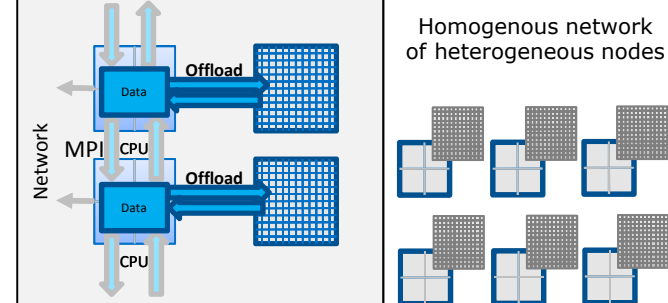

Build Intel® 64 executable with included offload by using the Intel compiler Run instances of the MPI application on the host, offloading code onto coprocessor Advantages of more cores and wider SIMD for certain applications

## MPI+Offload programming model

- MPI messaging done by the host
	- To send/receive data from the coprocessor, the data must be copied to/from the host memory and back
- Offloading from a **single** MPI task to a single Intel<sup>®</sup> Xeon Phi™ is straightforward
- Offloading from **multiple** MPI tasks to a single Intel<sup>®</sup> Xeon Phi™ is possible, but care must be taken not to overlap threads on the card
	- Use environment variable KMP PLACE THREADS to offset the separate MPI tasks on a single node

## **Conclusions**

- With C/C++ and Fortran, OpenMP target directives can be used to offload computations to Intel® Xeon Phi™
- With Python, pyMIC can be used of offloading the computations
- Offloading can be combined with MPI

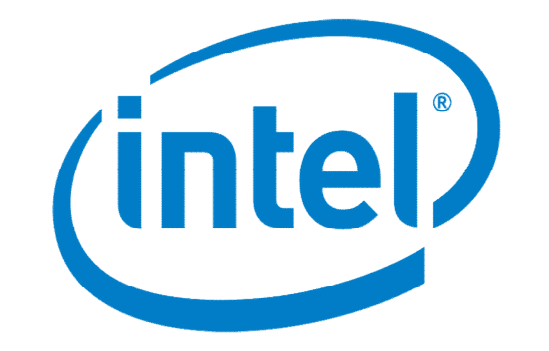